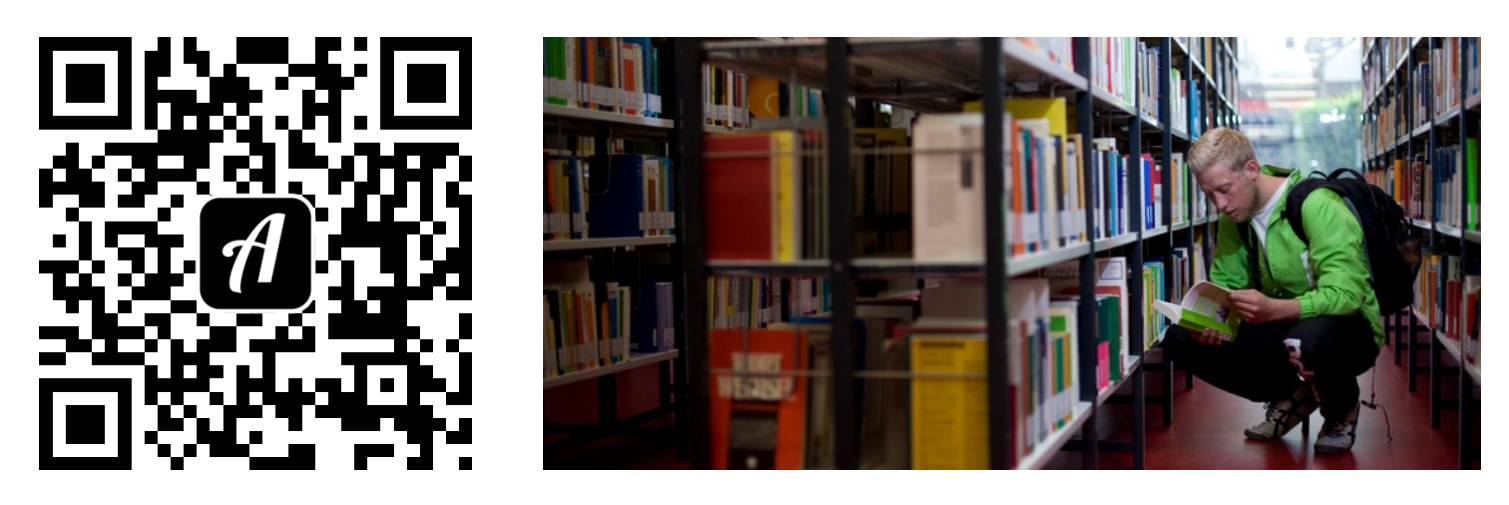

Bound: Führung durch die Bibliothek der Pädagogischen Hochschule Karlsruhe

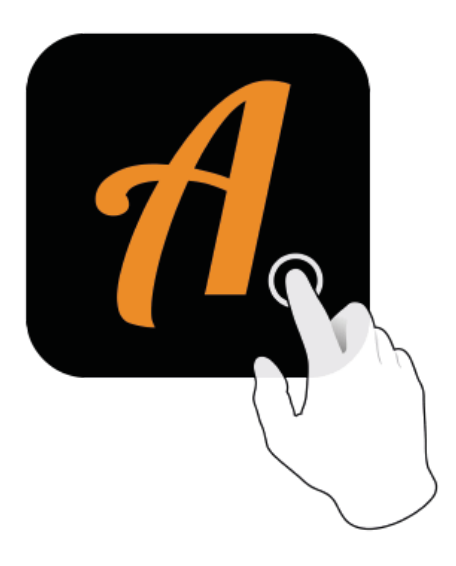

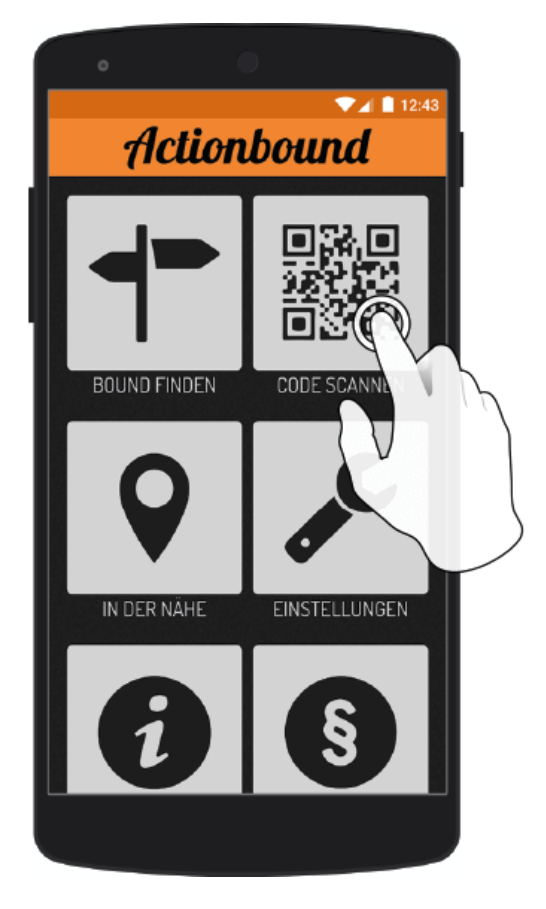

Actionbound-App in App Store oder Google Play kostenlosherunterladen

QR-Codemit der Actionbound-Appscannen